Państwowa Wyższa Szkoła Zawodowa im. Prezydenta Stanisława Wojciechowskiego w Kaliszu

Księga znaku Wersja 1.1

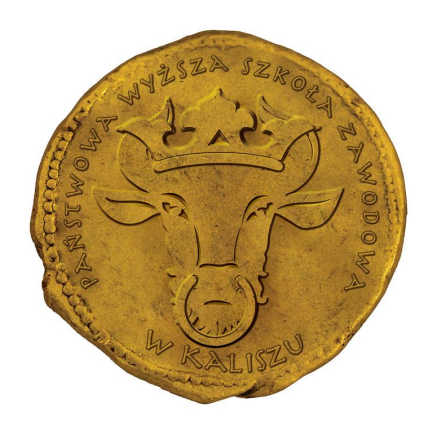

MICHAŁ KAŁUŻA, ANNA LINKOWSKA

## Spis treści

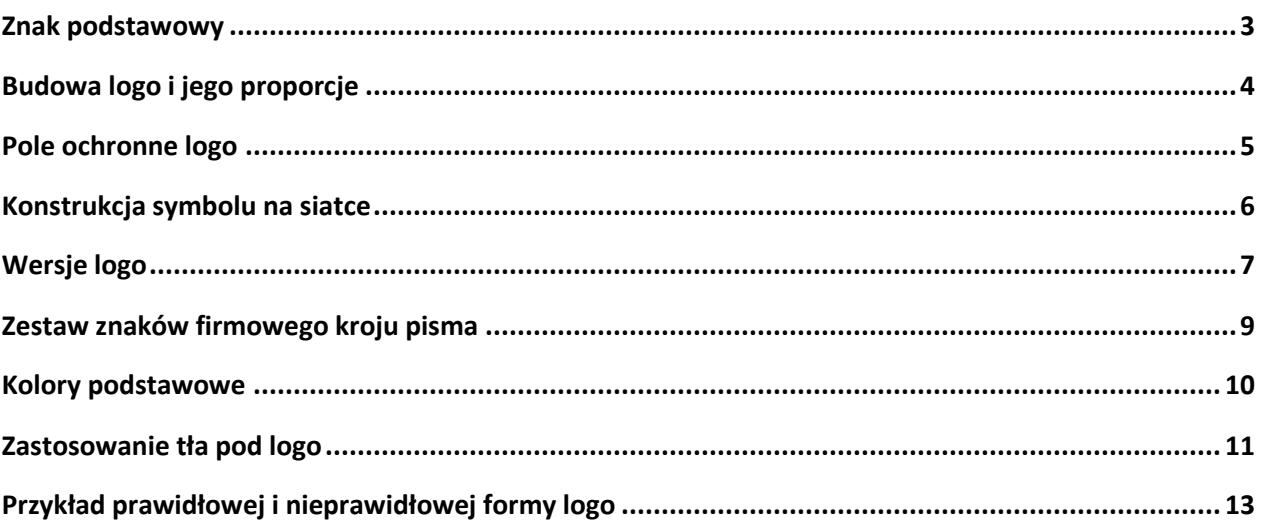

## **Znak podstawowy**

<span id="page-2-0"></span>Znak jest głównym elementem tożsamości wizualnej uczelni. Logotyp tworzy pierścień w kolorze złota, na który nałożone zostały wizerunek żubra w koronie oraz napis po okręgu "Państwowa Wyższa Szkoła Zawodowa w Kaliszu".

Symbol podstawowy nawiązuje do wieku Miasta Kalisz, jego korzeni "ptolemeuszowych", bursztynowego szlaku, tradycji szkolnictwa wyższego w Kaliszu sięgającej do XIV i XVI wieku.

Kolor złota kojarzący się z zamożnością, władzą i potęgą. Postać żubra w złotej koronie nawiązuje do regionu Południowej Wielkopolski. Czcionka nawiązująca stylistycznie do liter z okresu starożytnego.

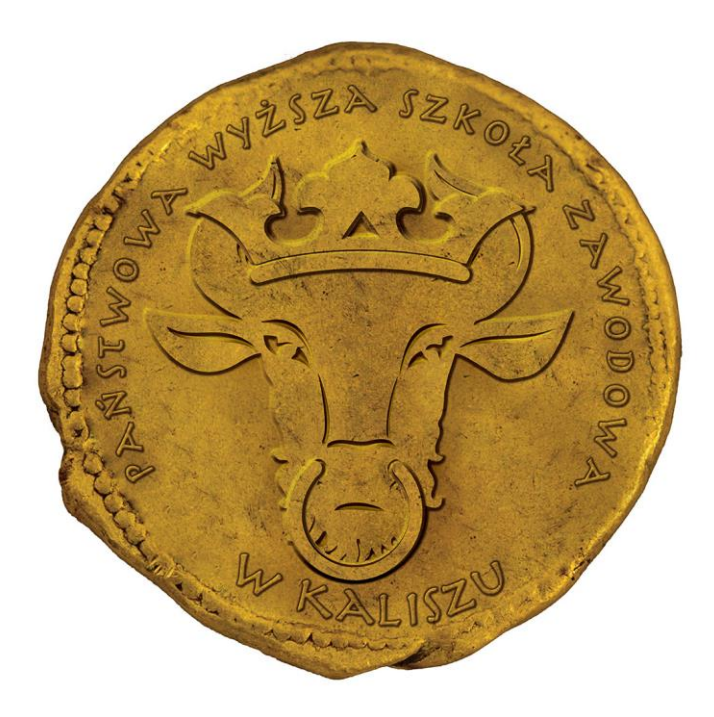

## **Budowa logo i jego proporcje**

<span id="page-3-0"></span>Aby opisać konstrukcję znaku posłużono się wielkością "n"

n= szerokość kolczyka żubra

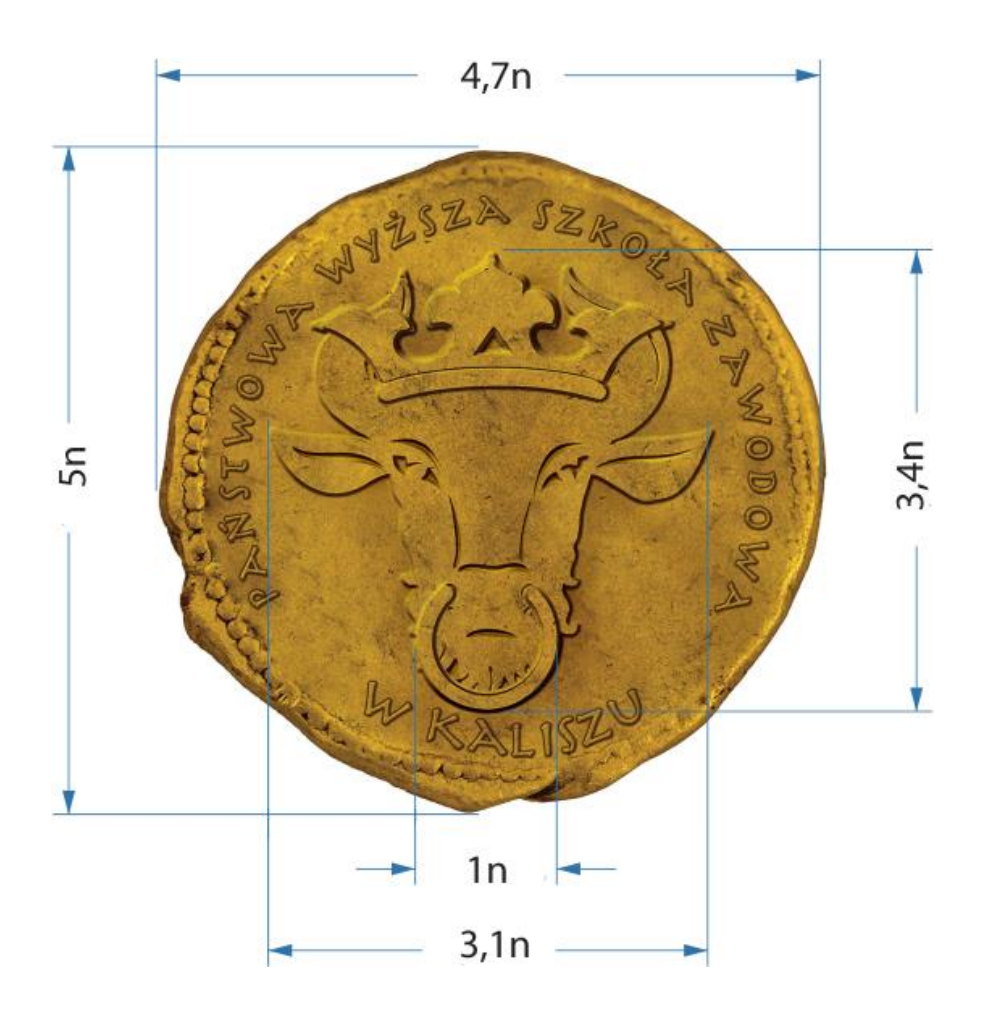

## **Pole ochronne logo**

<span id="page-4-0"></span>Pole ochronne określa minimalny obszar przypisany do znaku. Odległość znaku od krawędzi pola razem z tłem na którym umieszczony jest znak. Wyznaczone pole ochronne zabezpiecza znak przed deformacjami jego cech plastycznych, zapewnia dobrą czytelność i odbiór wizualny. Wielkość pola ochronnego wyznaczono na podstawie elementu n, który jest szerokością kolczyka żubra.

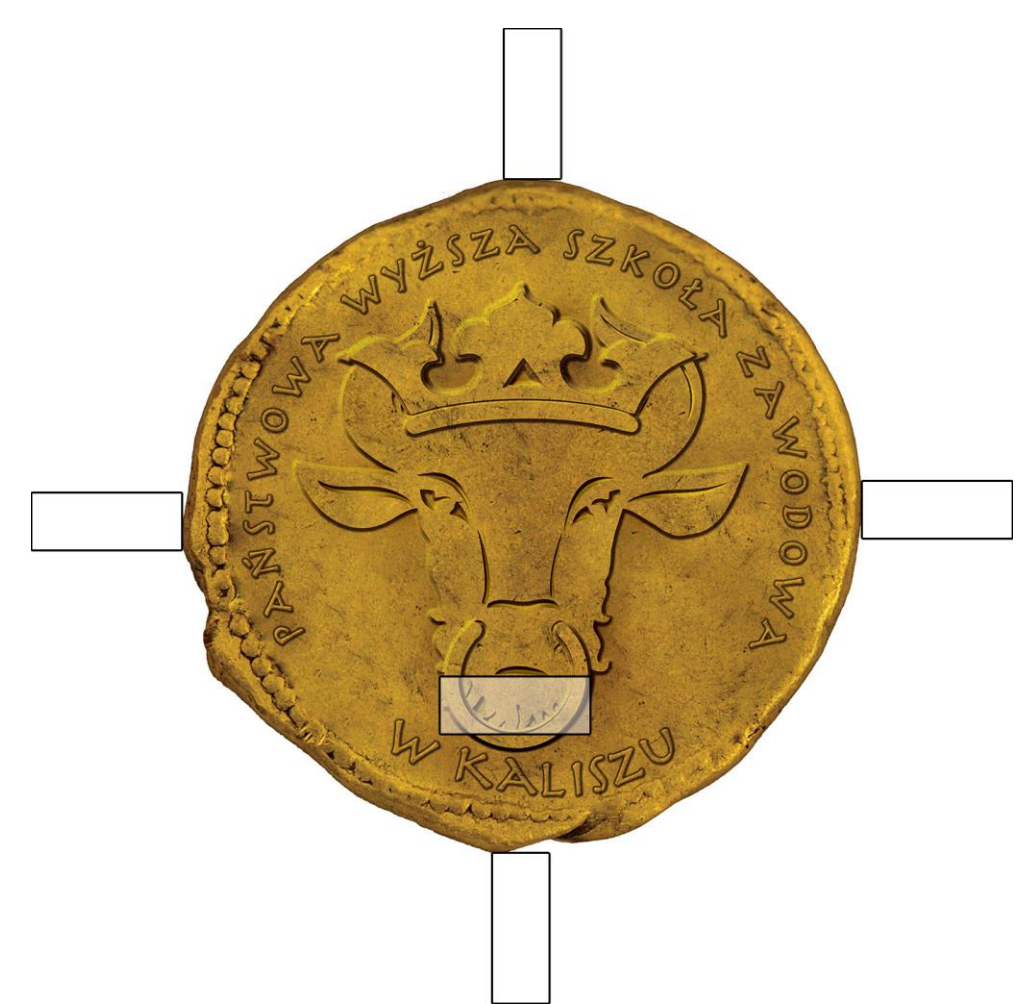

## **Konstrukcja symbolu na siatce**

<span id="page-5-0"></span>Siatka modułowa przedstawia podstawowe proporcje i wielkości poszczególnych elementów znaku i polach ochronnego. Znak wraz z polem ochronnym posiada 36 jednostek a w poziomie oraz 36 jednostek w pionie

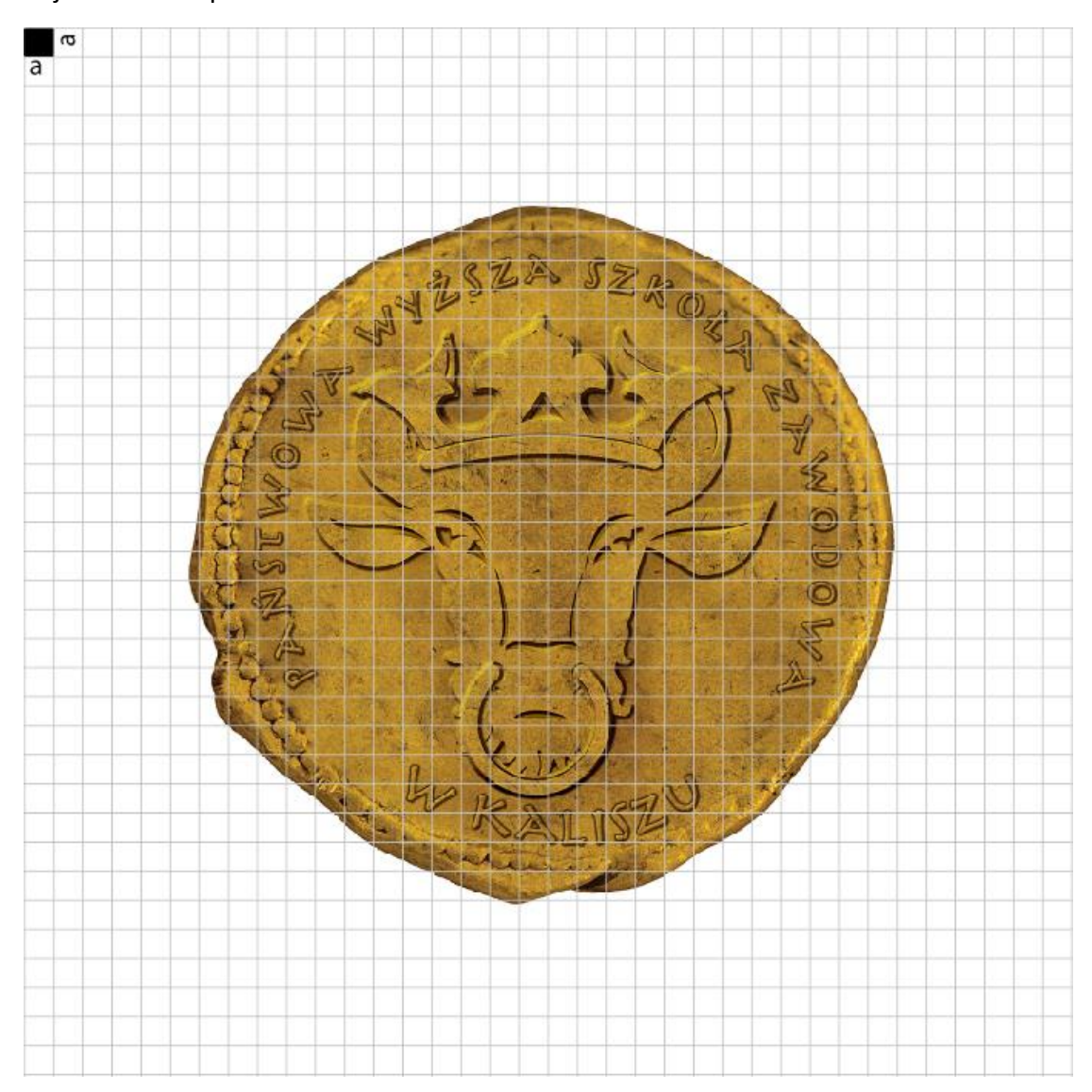

## **Wersje logo**

<span id="page-6-0"></span>Logo występuje w dwóch wersjach. Wersji podstawowej zawierającej samo logo oraz w wersji logotypowej zawierającej nazwę uczelni. Użycie wersji podstawowej dopuszczalne jest w wypadku gadżetów reklamowych, koszulek oraz w wewnętrznym oznakowaniu uczelni. W wypadku druku plakatów na potrzeby podmiotów zewnętrznych konieczne jest użycie wersji wraz z logotypem.

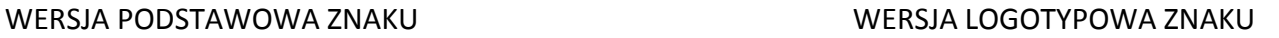

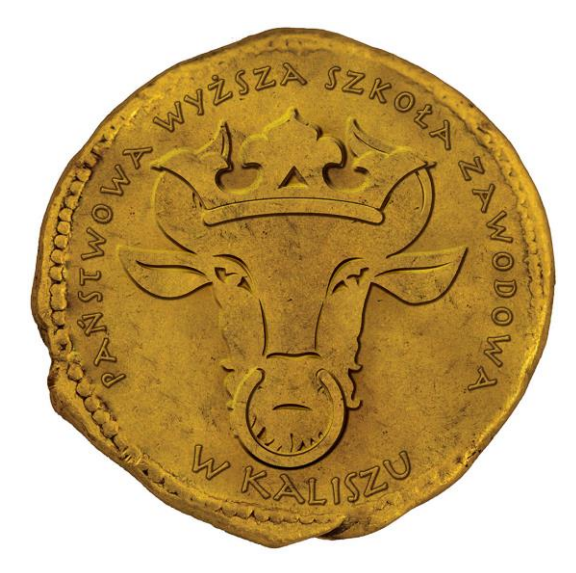

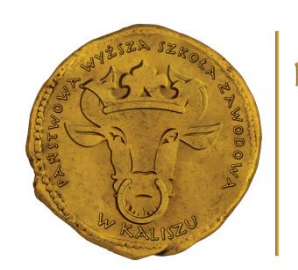

PAŃSTWOWA WYŻSZA SZKOŁA ZAWODOWA IM. PREZYDENTA STANISŁAWA WOJCIECHOWSKIEGO W KALISZU

### BUDOWA LOGO W WERSJI ROZSZERZONEJ

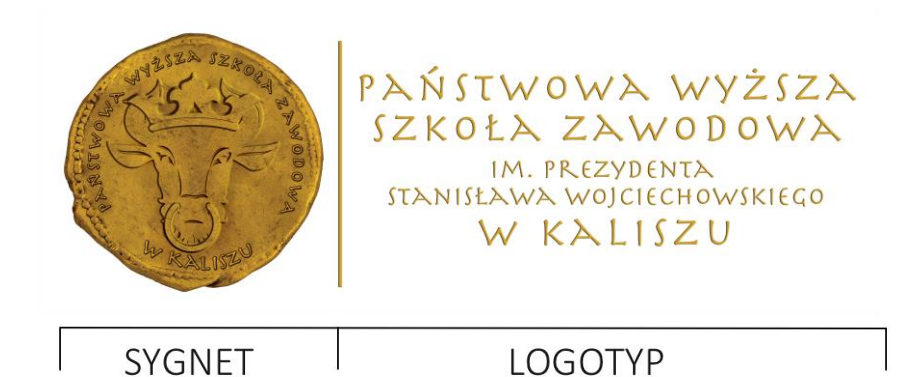

WERSJA MONOCHROMATYCZNA ZNAKU WERSJA MONOCHROMATYCZNA LOGOTYPOWA ZNAKU

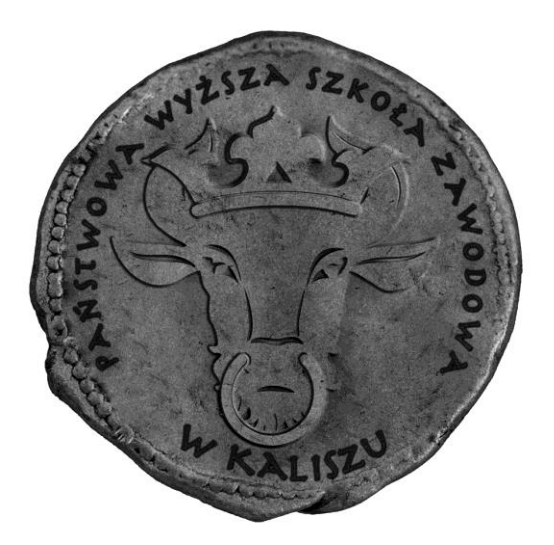

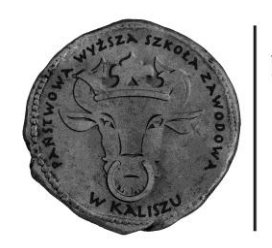

PAŃSTWOWA WYŻSZA SZKOŁA ZAWODOWA IM. PREZYDENTA<br>STANISŁAWA WOJCIECHOWSKIEGO W KALISZU

## **Zestaw znaków firmowego kroju pisma**

<span id="page-8-0"></span>Użyty w logotypie font to Herculanum. Krój tego pisma zaprojektował Szwajcarski grafik Adrian Frutiger w 1990 roku. Styl fontu miał nawiązywać do pism starożytnego Rzymu. Herculanum to font pisany, będący majuskułą.

# AABC DEFGHIJKK LMMNN OPQRRST UUWXXYYZZ

HERCULANUM

# AaBCDEFGHIJKk LMmNnOPQRrST UuWXxYyZz

**HERCULANUM BOLD**

## Kolory podstawowe

<span id="page-9-0"></span>Użyte kolory podstawowe i ich zastosowanie.

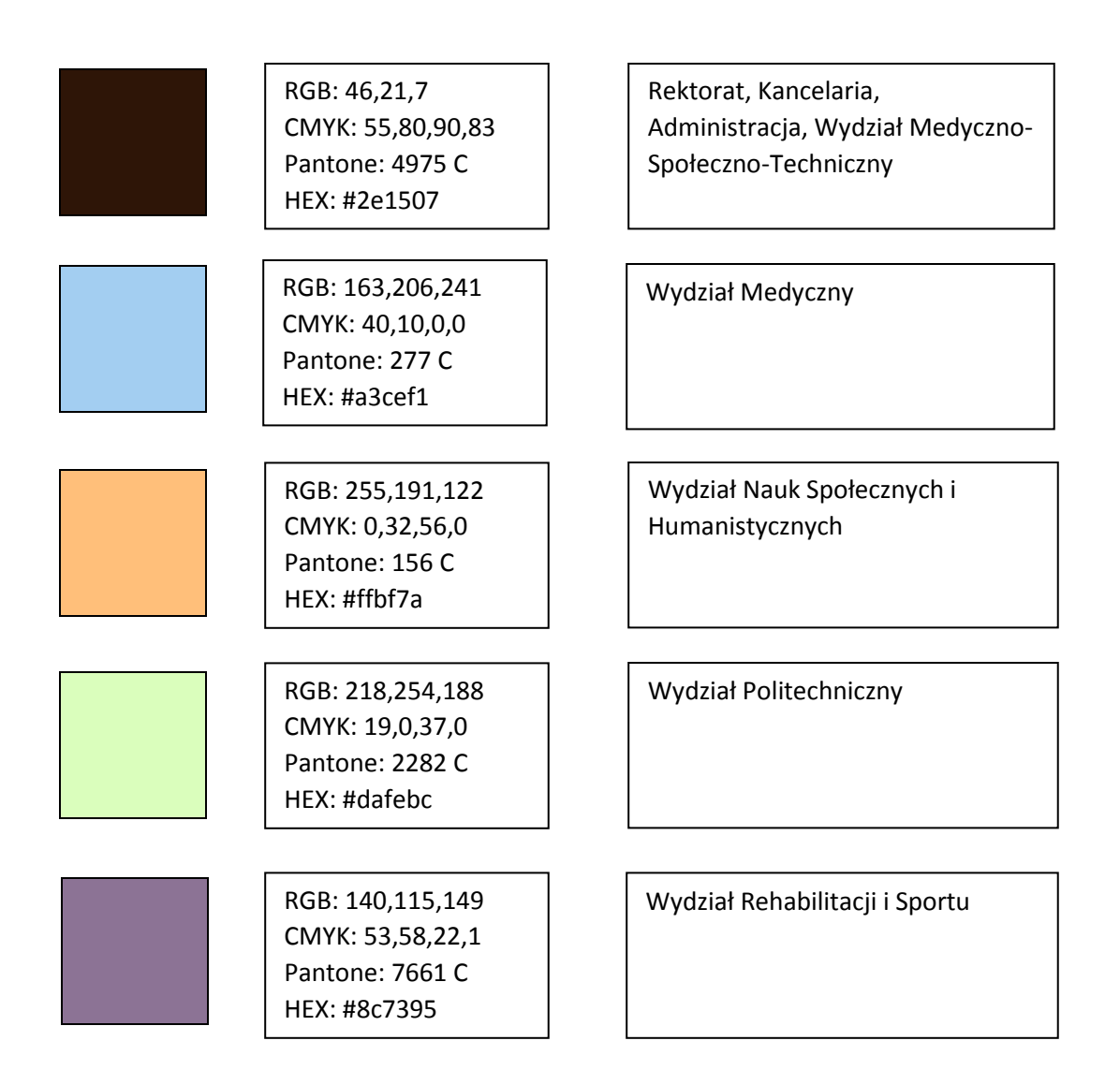

## **Zastosowanie tła pod logo**

<span id="page-10-0"></span>W wypadku druku na powierzchniach barwnych koniecznie jest zastosowanie białej lub czarnej apli w wielkości pola ochronnego znaku. Niedopuszczalne jest umieszczanie logo bezpośrednio na tle, dodawanie cienia lub obwoluty a także zmiana koloru apli na inny niż wskazane.

### WERSJA LOGO Z TŁEM

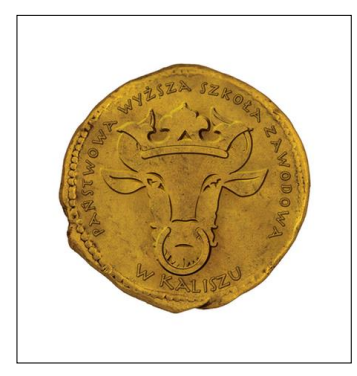

obwoluta nie jest drukowana! KOLOR PODSTAWOWY

BIAŁA APLA

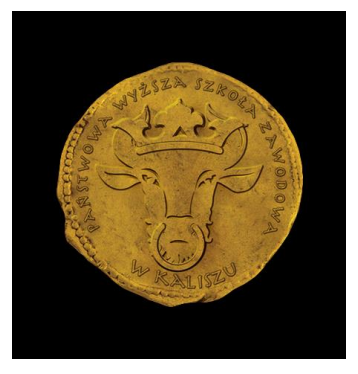

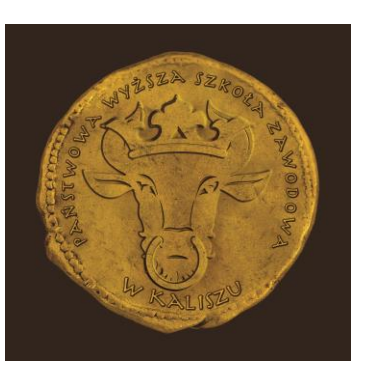

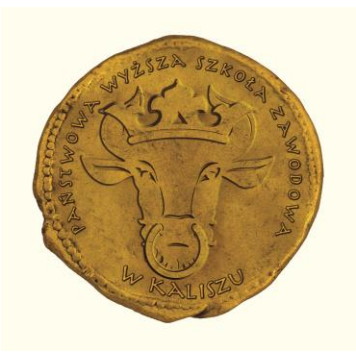

CZARNA APLA KOLOR #FEFDF0

### WERSJE NIEPRAWIDŁOWE LOGO Z TŁEM

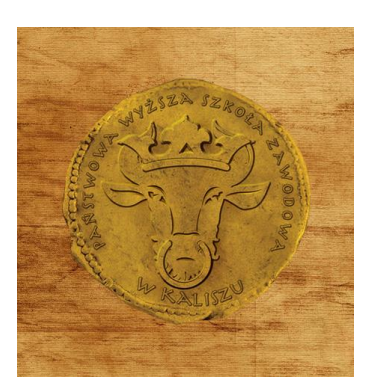

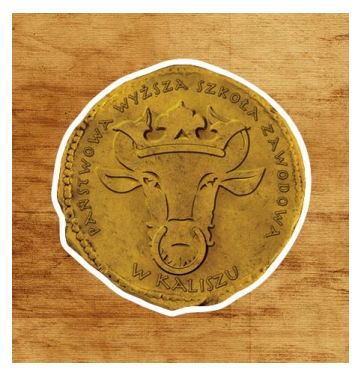

logo bez apli logo z obwolutą

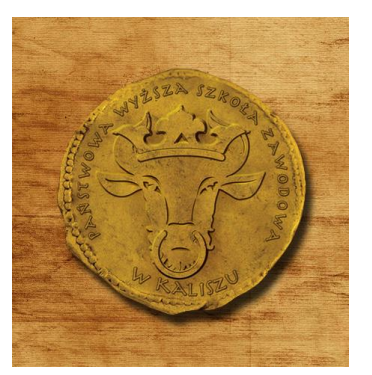

logo z cieniowaniem zmiana kształtu apli

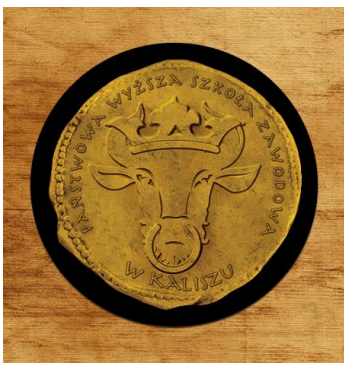

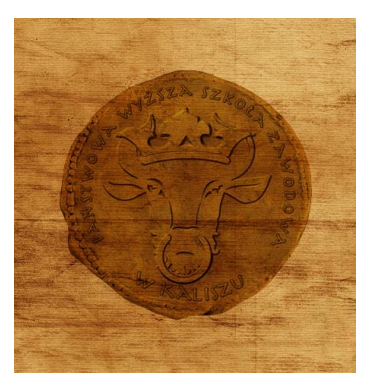

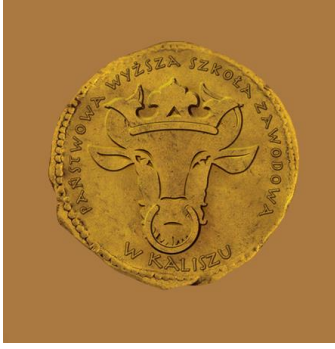

zmiana koloru apli logo w formie ransparentnej

## **Przykład prawidłowej i nieprawidłowej formy logo**

<span id="page-12-0"></span>Proporcje logo względem pola ochronnego wpisane są w siatkę i są ściśle ustalone. Nie można ich zmieniać ani deformować całego logo. Nie należy także zmienić elementów logo lub samowolnie dodawać nowych.

### PRAWIDŁOWA WERSJA LOGO NIEPRAWIDŁOWA WERSJA LOGO

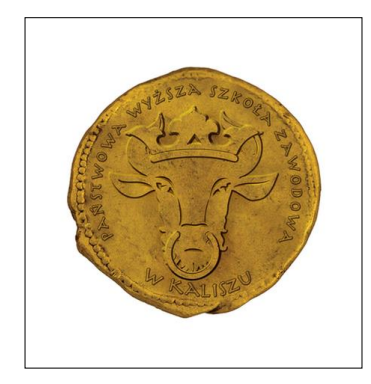

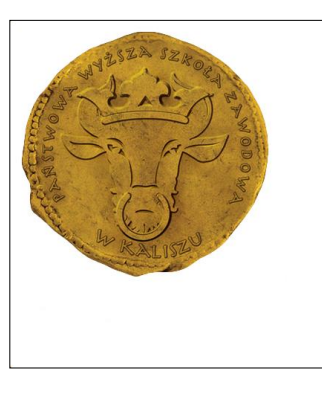

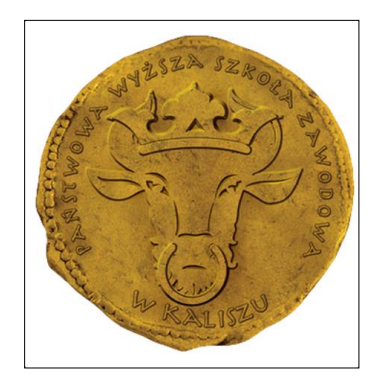

obwoluta nie jest drukowana! przemieszczenie logo na apli zmiana wielkości względem apli

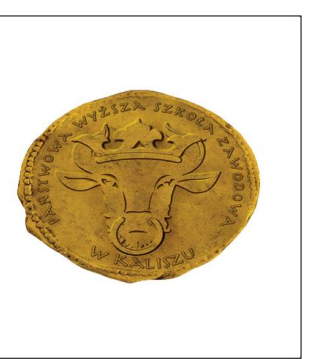

deformacja logo obrót logo

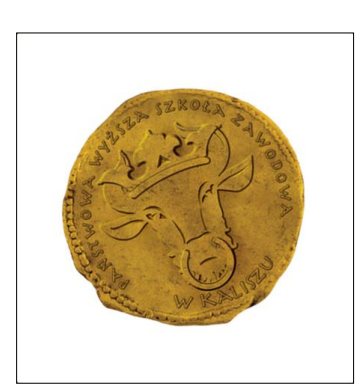